# Unit 7: Input/Output Files

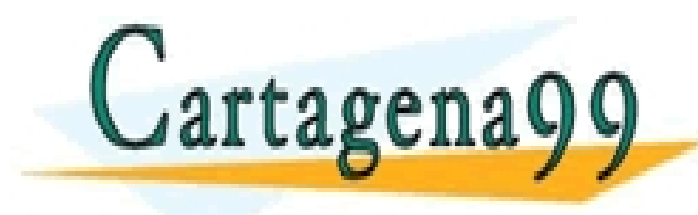

CLASES PARTICULARES, TUTORÍAS TÉCNICAS ONLINE LLAMA O ENVÍA WHATSAPP: 689 45 44 70

ONLINE PRIVATE LESSONS FOR SCIENCE STUDENTS CALL OR WHATSAPP:689 45 44 70

- - -

### SUMMARY

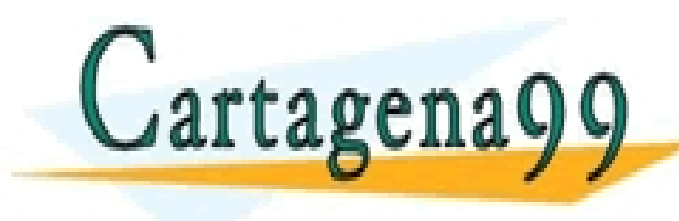

CLASES PARTICULARES, TUTORÍAS TÉCNICAS ONLINE LLAMA O ENVÍA WHATSAPP: 689 45 44 70

. ONLINE PRIVATE LESSONS FOR SCIENCE STUDENTS CALL OR WHATSAPP:689 45 44 70

- - -

anos m ac Anaana

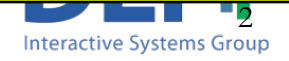

### Read and Write ASCII Files

- n An ASCII file contains ASCII characters
	- □ Text files which can be read by a naked eye
- The process will be:
	- <sup>q</sup> Open file (*fopen*)
	- Read or write information (*fscanf, textscan, fprintf,…*)
	- □ Close file (fclose)

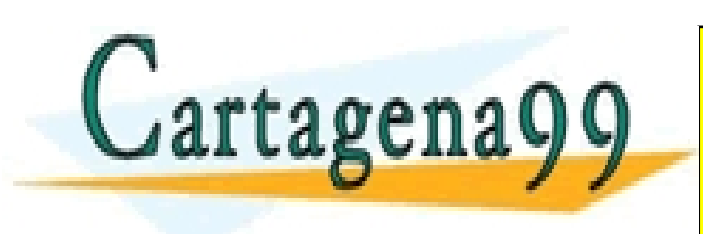

. CALL OR WHATSAPP:689 45 44 70 CLASES PARTICULARES, TUTORÍAS TÉCNICAS ONLINE LLAMA O ENVÍA WHATSAPP: 689 45 44 70 - - - ONLINE PRIVATE LESSONS FOR SCIENCE STUDENTS

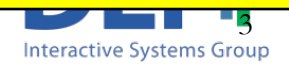

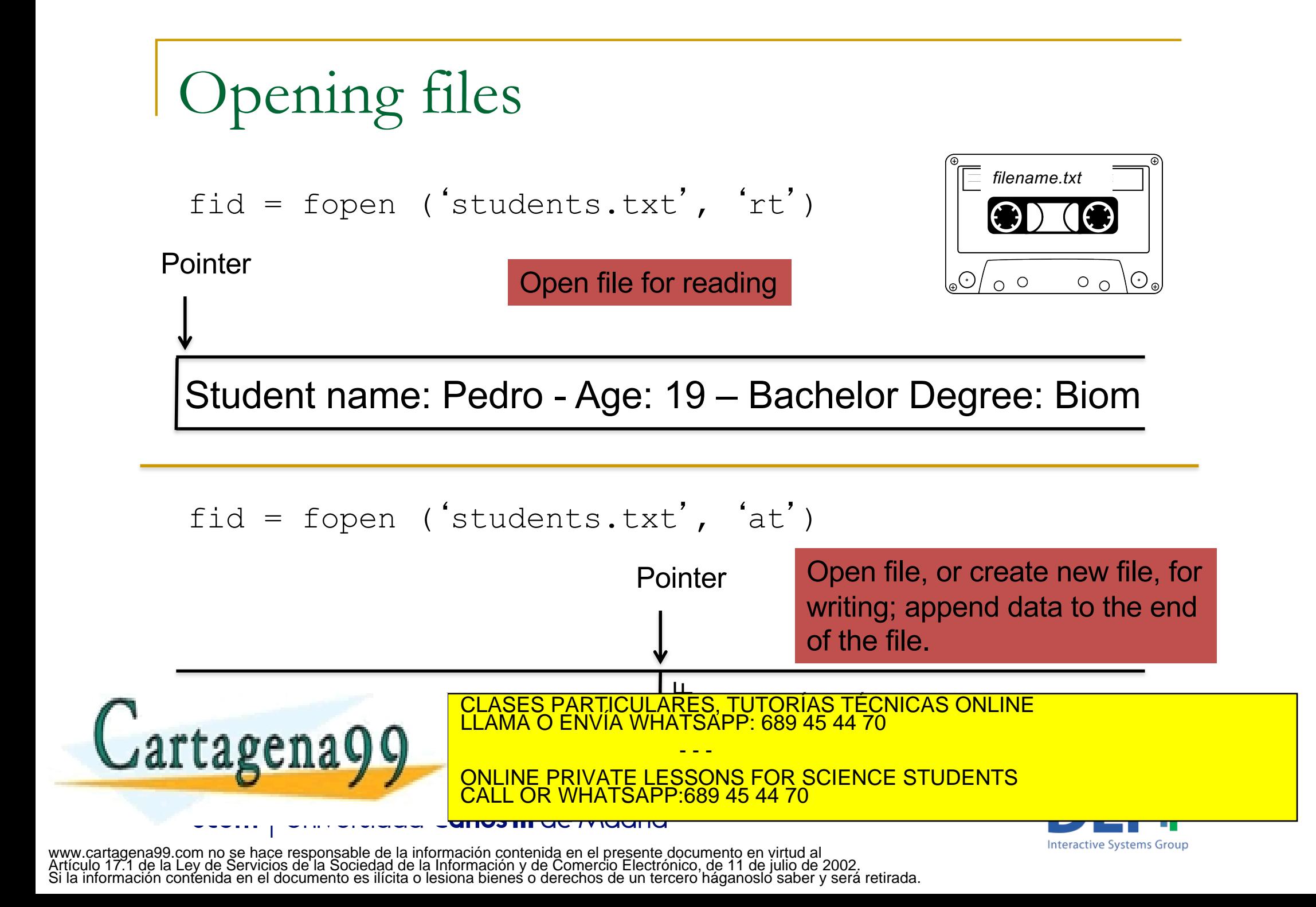

## Opening files

```
fid = fopen ('students.txt'
, 
'wt')
```
Pointer

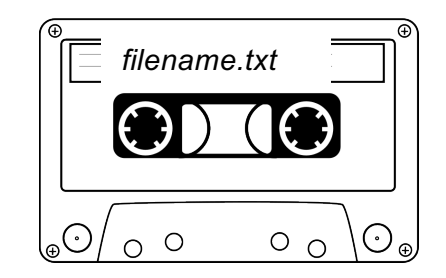

'edro - Age: 19 – Bachelor Degree:

Open file, or create new file, for writing; discard existing contents, if any

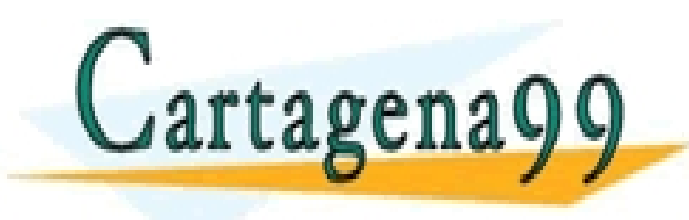

CLASES PARTICULARES, TUTORÍAS TÉCNICAS ONLINE LLAMA O ENVÍA WHATSAPP: 689 45 44 70 - - -

ONLINE PRIVATE LESSONS FOR SCIENCE STUDENTS CALL OR WHATSAPP:689 45 44 70

<del>unos in actividad</del>

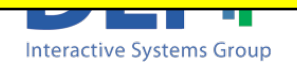

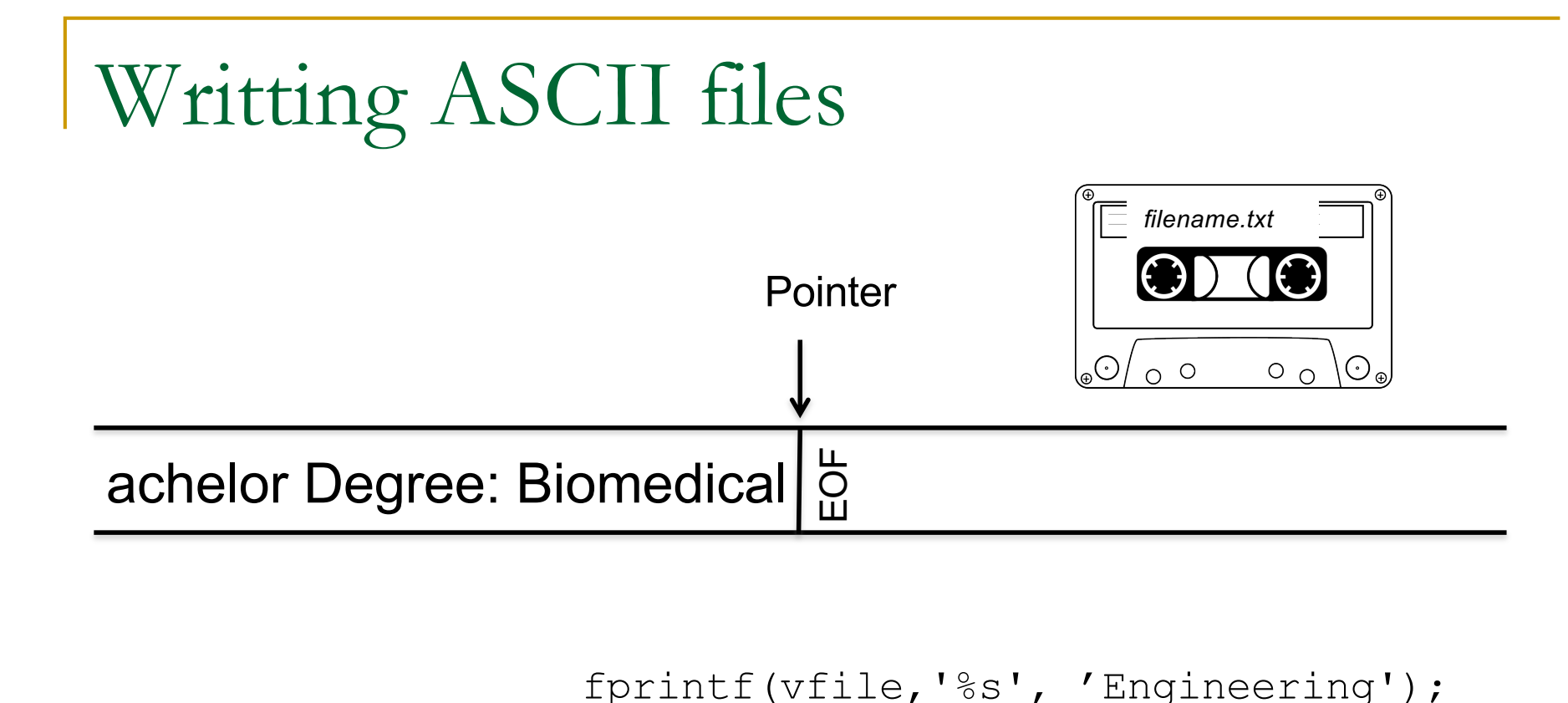

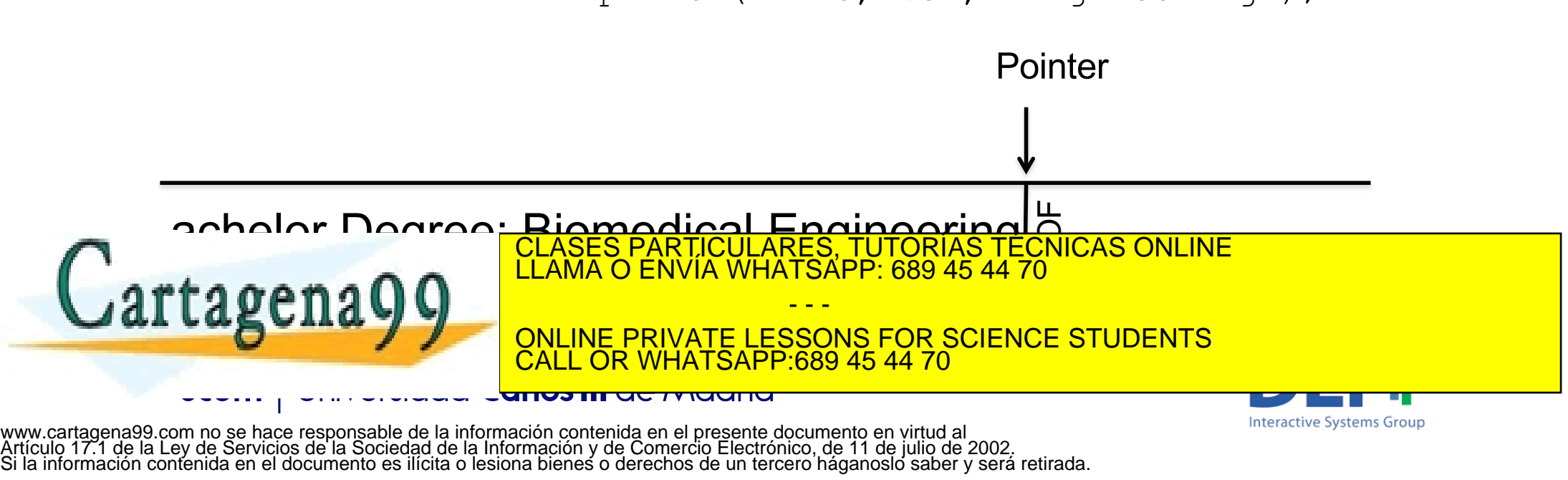

# Reading one piece of information each time

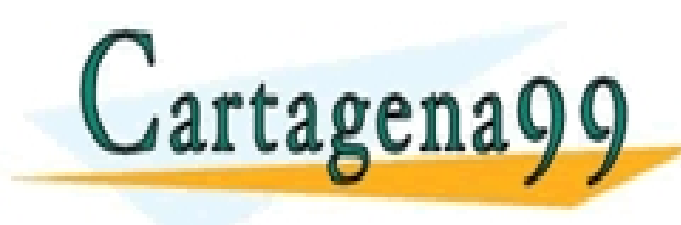

CLASES PARTICULARES, TUTORÍAS TÉCNICAS ONLINE LLAMA O ENVÍA WHATSAPP: 689 45 44 70

. ONLINE PRIVATE LESSONS FOR SCIENCE STUDENTS CALL OR WHATSAPP:689 45 44 70

- - -

anos in uc returna

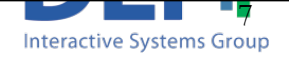

## Reading ASCII files

<sup>n</sup> You can use three different commands to read from a text file: <sup>q</sup> fscanf => returns the data read **in a vector or matrix**

var = fscanf (fid,  $\degree$ d', 1);

<sup>q</sup> textscan => returns the data read **in a cell array**

$$
C = \text{textscan} (\text{fid}, \text{ '8s}', 1);
$$

<sup>q</sup> fgets => returns **a whole line** (until \n) of text **in a string**

- - -

vline = fgets (fid);

anos in u<del>c ividu</del>nc

CLASES PARTICULARES, TUTORÍAS TÉCNICAS ONLINE LLAMA O ENVÍA WHATSAPP: 689 45 44 70

ONLINE PRIVATE LESSONS FOR SCIENCE STUDENTS<br>CALL OR WHATSAPP:689 45 44 70 L OR WHATSAP

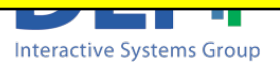

## Reading ASCII files

- <sup>n</sup> You can use three different commands to read from a text file:
	- <sup>q</sup> fscanf => returns the data read **in a vector or matrix**

var = 
$$
\text{fscanf}(\text{fid}, \text{ 'ad}', (1))
$$
;

- <sup>q</sup> textscan => returns the data read **in a cell array**
	- $C =$  textscan (fid, '%s',
- □ fgets => returns **a whole line** (until \n) of text in a string

- - -

$$
vline = fgets (fid);
$$

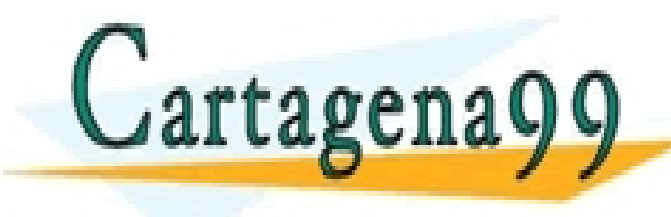

Read one element. CLASES PARTICULARES, TUTORÍAS TÉCNICAS ONLINE LLAMA O ENVÍA WHATSAPP: 689 45 44 70

<u>ONLINE PRIVATE LESSONS FOR SCIENCE STUDENTS And the means of the students of the students of the students of th</u>  $\frac{1}{2}$ :689 45 44 70

Reading ASCII files

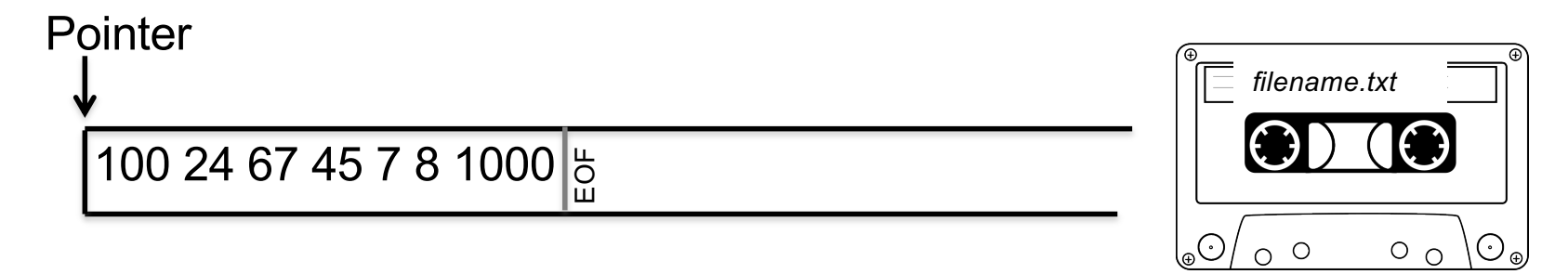

var = fscanf (fid,  $\degree$ d', 1);

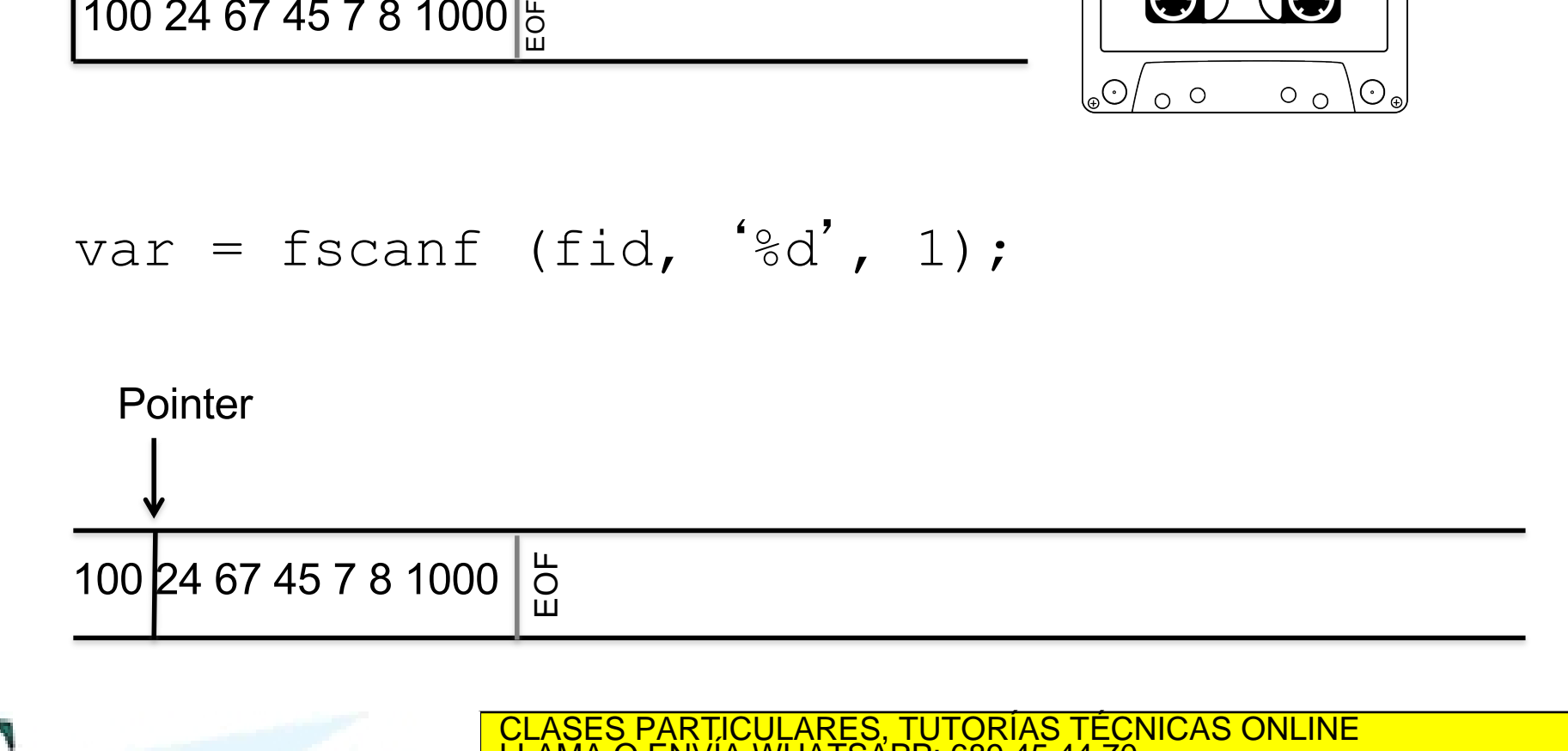

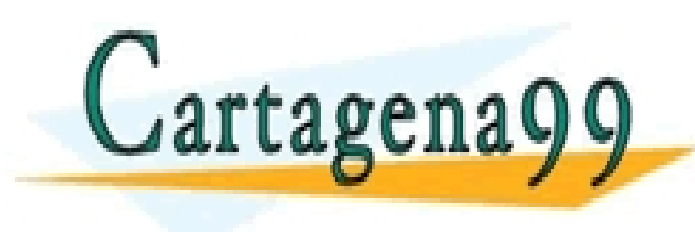

CLASES PARTICULARES, TUTORÍAS TÉCNICAS ONLINE LLAMA O ENVÍA WHATSAPP: 689 45 44 70

ONLINE PRIVATE LESSONS FOR SCIENCE STUDENTS CALL OR WHATSAPP:689 45 44 70

- - -

<del>unos in actividad</del>

**Interactive Systems Group** 

#### Reading ASCII files

*filename.txt* IMPORTANT:

Pointer

TEXTSCAN returns a cellarray whose cells are either:

- cellarrays: when reading strings
- vectors: when reading numbers

Bachelor Degree Biomedical Engineering

C = textscan (fid, '%s', 1); EOF EOF

Pointer

 $\equiv$ OF Bachelor Degree Biomedical Engineering

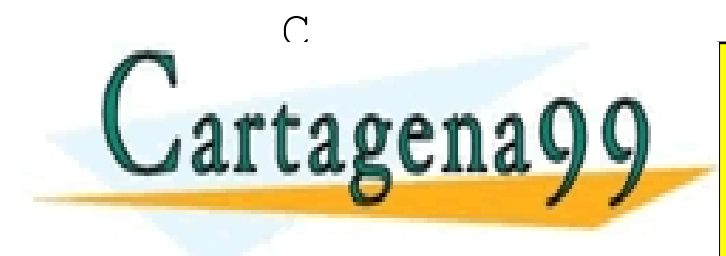

CLASES PARTICULARES, TUTORÍAS TÉCNICAS ONLINE LLAMA O ENVÍA WHATSAPP: 689 45 44 70

ONLINE PRIVATE LESSONS FOR SCIENCE STUDENTS CALL OR WHATSAPP:689 45 44 70

- - -

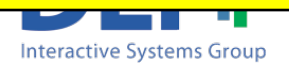

## Reading ASCII files

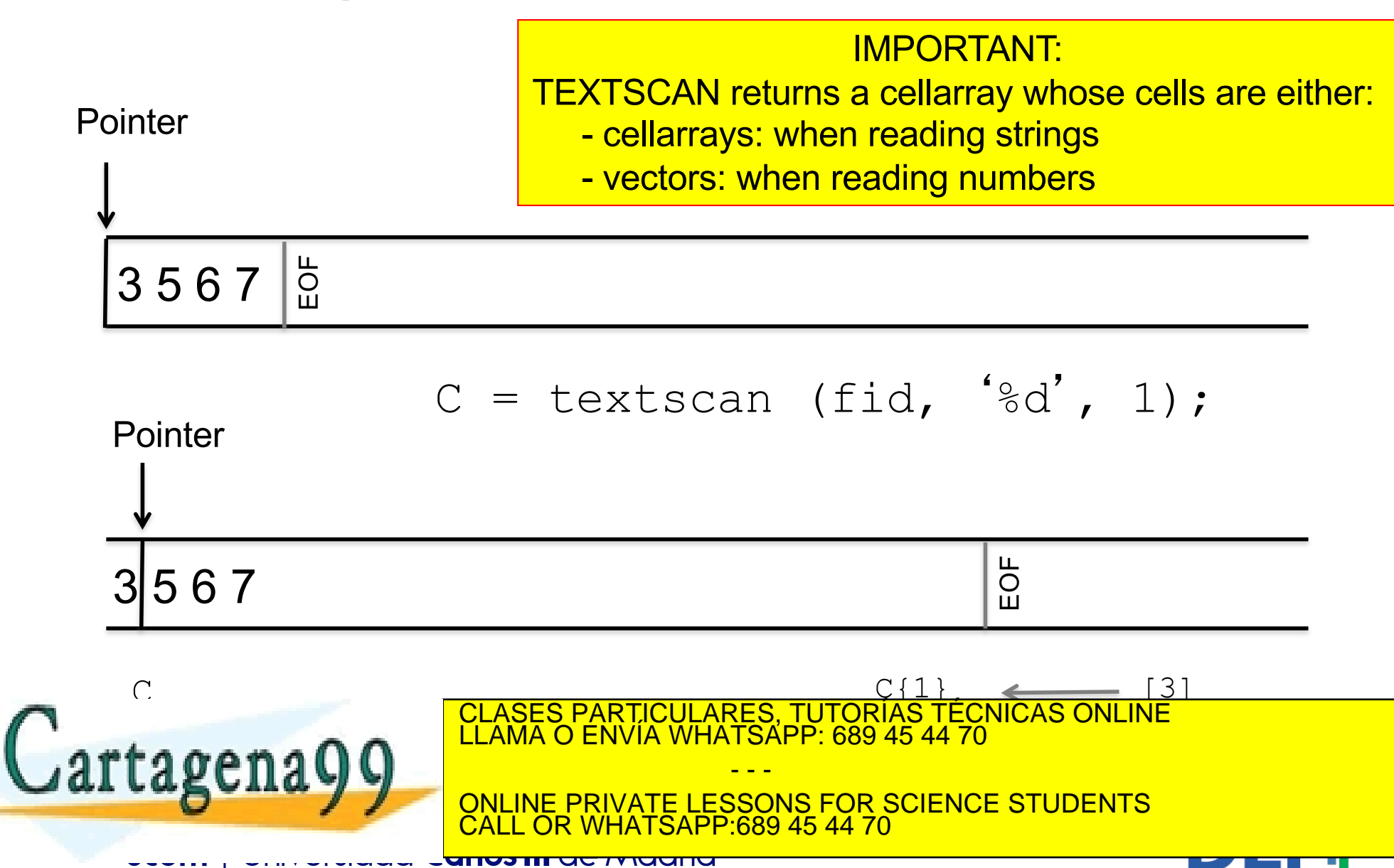

**Interactive Systems Group** 

## Reading ASCII files in lines

Pointer

Bachelor Degree - Biomedical Engineering\nBachelor De

vline = fgets (fid);

Bachelor Degree - Biomedical Engineering\nBachelor De

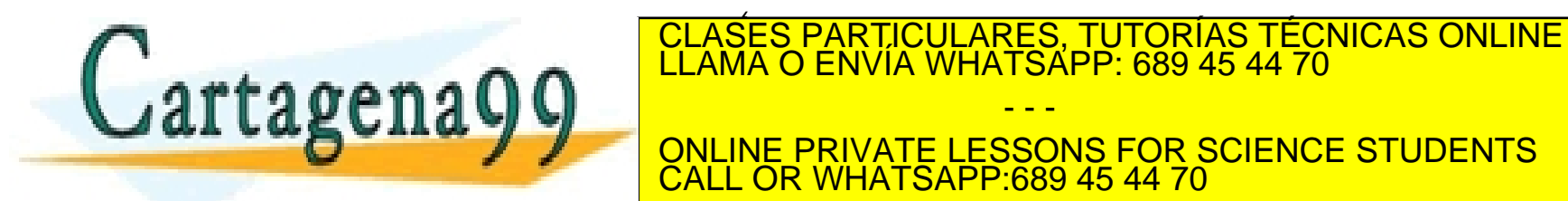

- - -

. CALL OR WHATSAPP:689 45 44 70 ONLINE PRIVATE LESSONS FOR SCIENCE STUDENTS

> 13 **Interactive Systems Group**

Pointer

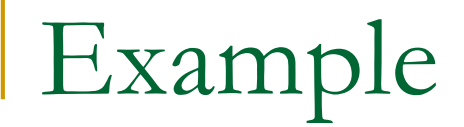

#### **Nou can read a whole file that contains** strings using either one of the three commands and a loop

```
vfile = fopen('sentence.txt','rt');
while feof(vfile) == 0
    vword = fscanf (vfile,'%s',1);
    fprintf('\nThe word is: %s', vword);
```
end

fclose(vfile);

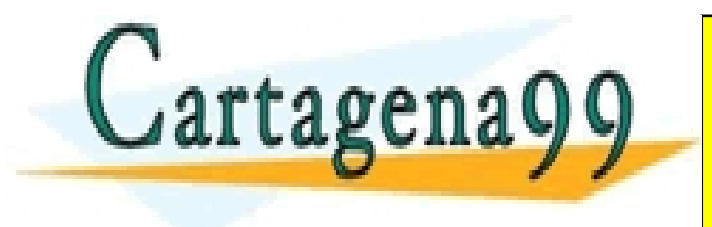

. CALL OR WHATSAPP:689 45 44 70 CLASES PARTICULARES, TUTORÍAS TÉCNICAS ONLINE LLAMA O ENVÍA WHATSAPP: 689 45 44 70 - - - ONLINE PRIVATE LESSONS FOR SCIENCE STUDENTS

14

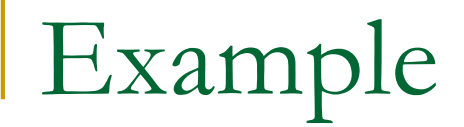

#### **Nou can read a whole file that contains** strings using either one of the three commands and a loop

```
vfile = fopen('sentence.txt','rt');
while feof(vfile) == 0
    cword = textscan (vfile,'%s',1);
    fprintf('\nThe word is: %s', cword{1}{1});
```
end

fclose(vfile);

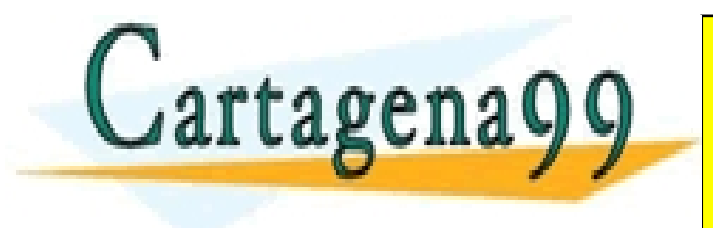

. CALL OR WHATSAPP:689 45 44 70 CLASES PARTICULARES, TUTORÍAS TÉCNICAS ONLINE LLAMA O ENVÍA WHATSAPP: 689 45 44 70 - - - ONLINE PRIVATE LESSONS FOR SCIENCE STUDENTS

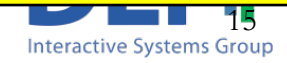

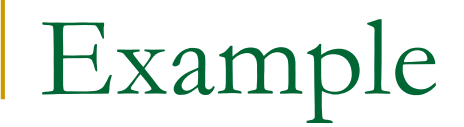

#### **Nou can read a whole file that contains** strings using either one of the three commands and a loop

```
vfile = fopen('sentence.txt','rt');
while feof(vfile) == 0
    vline = fgets (vfile);
    fprintf('\nThe line is: %s', vline);
end
```
fclose(vfile);

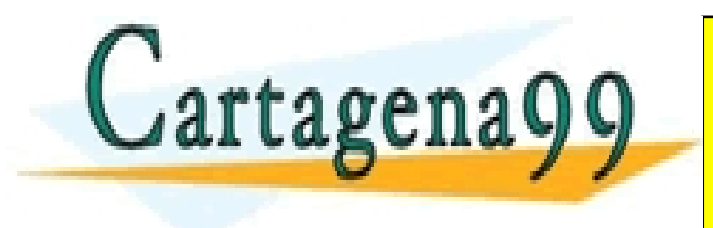

. CALL OR WHATSAPP:689 45 44 70 CLASES PARTICULARES, TUTORÍAS TÉCNICAS ONLINE LLAMA O ENVÍA WHATSAPP: 689 45 44 70 - - - ONLINE PRIVATE LESSONS FOR SCIENCE STUDENTS

**16**<br>Interactive Systems Group

www.cartagena99.com no se hace responsable de la información contenida en el presente documento en virtud al Artículo 17.1 de la Ley de Servicios de la Sociedad de la Información y de Comercio Electrónico, de 11 de julio de 2002. Si la información contenida en el documento es ilícita o lesiona bienes o derechos de un tercero háganoslo saber y será retirada.

<del>unos in actriucin</del>

# Reading more than one piece of information each time

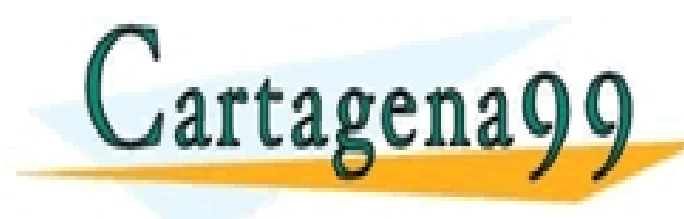

CLASES PARTICULARES, TUTORÍAS TÉCNICAS ONLINE LLAMA O ENVÍA WHATSAPP: 689 45 44 70

. ONLINE PRIVATE LESSONS FOR SCIENCE STUDENTS CALL OR WHATSAPP:689 45 44 70

- - -

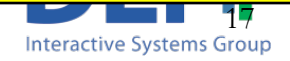

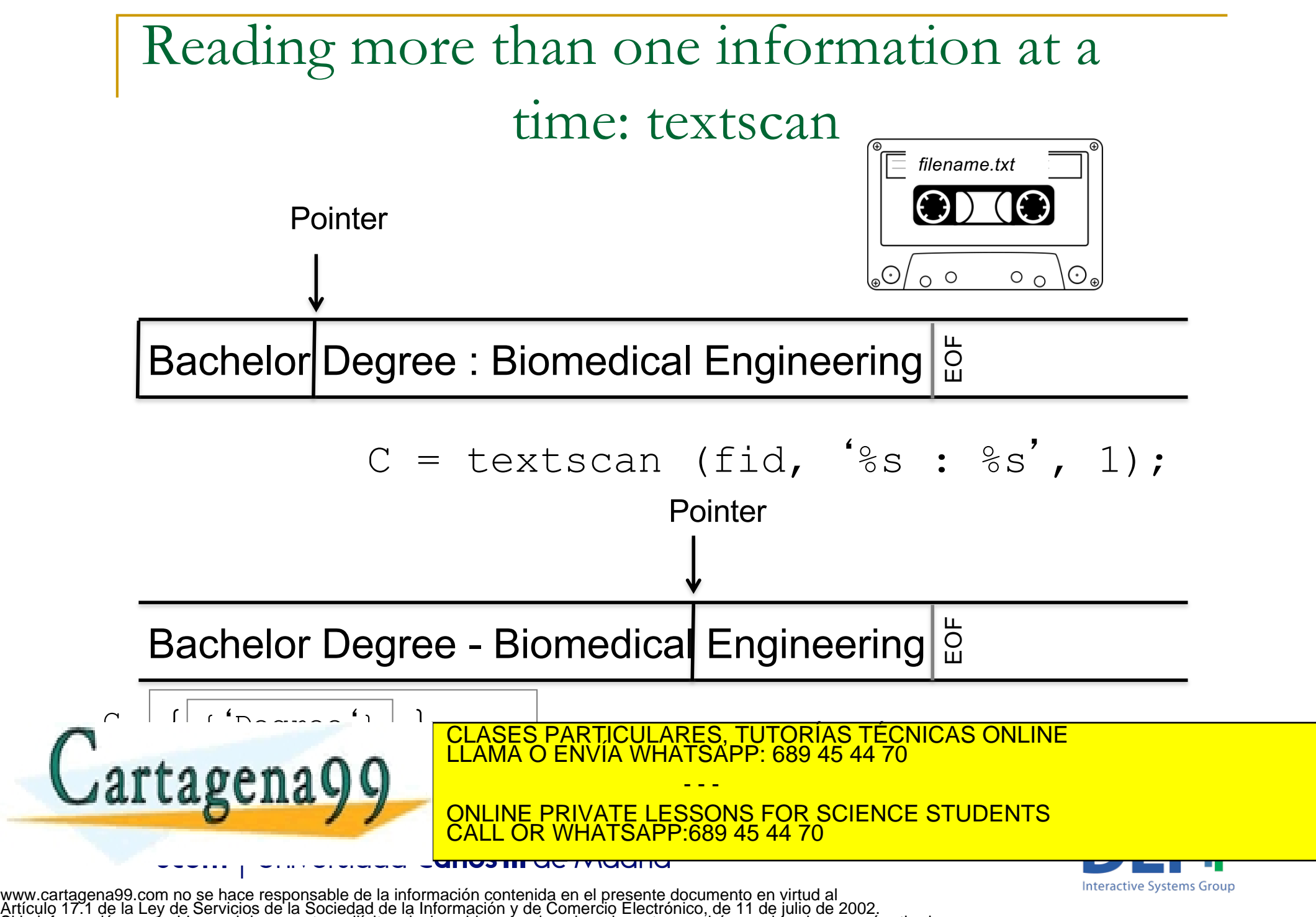

Si la información contenida en el documento es ilícita o lesiona bienes o derechos de un tercero háganoslo saber y será retirada.

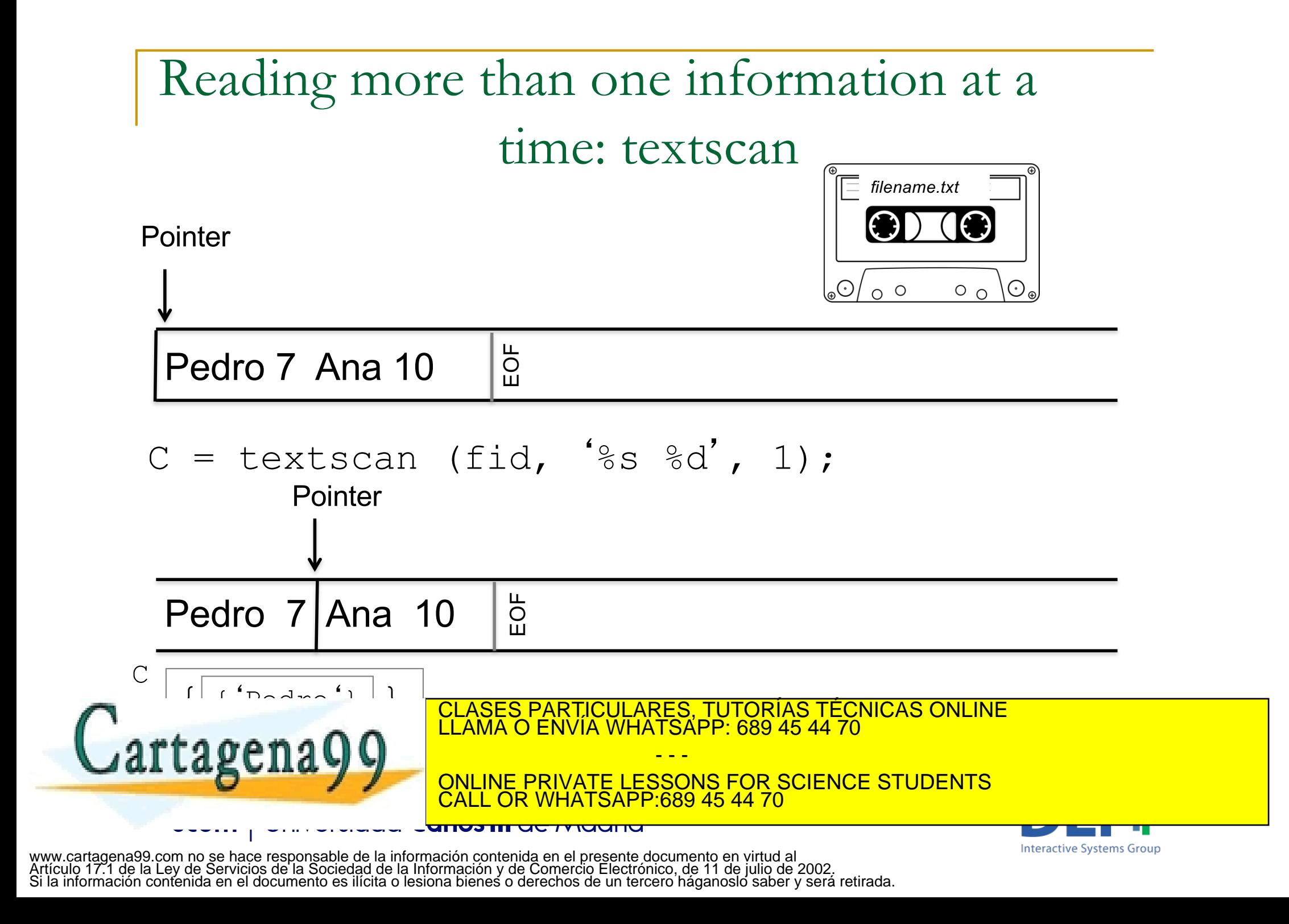

Example

#### $\blacksquare$  You can read a whole file reading more than one piece of data at time

```
vfile = fopen('sentence.txt','rt');
while feof(vfile) == 0
    cdata = textscan (vfile,'%s %d',1);
    fprintf('\n %s scored %d' in the exam, cdata{1}{1}, cdata{2}(1);
end
fclose(vfile);
```
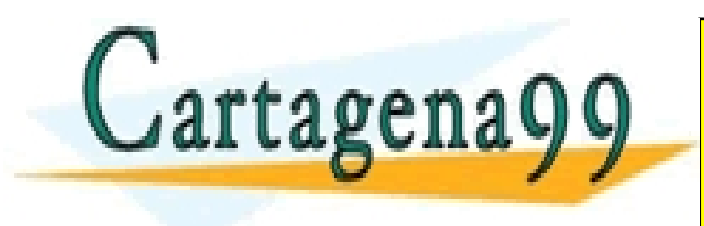

. CALL OR WHATSAPP:689 45 44 70 CLASES PARTICULARES, TUTORÍAS TÉCNICAS ONLINE LLAMA O ENVÍA WHATSAPP: 689 45 44 70 - - - ONLINE PRIVATE LESSONS FOR SCIENCE STUDENTS

20

# What if I need to keep the whole content of the file in memory?

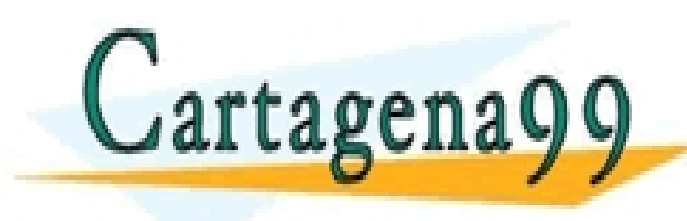

CLASES PARTICULARES, TUTORÍAS TÉCNICAS ONLINE LLAMA O ENVÍA WHATSAPP: 689 45 44 70 - - -

. CALL OR WHATSAPP:689 45 44 70 ONLINE PRIVATE LESSONS FOR SCIENCE STUDENTS

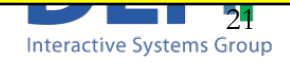

What if I need to keep the whole content of the file in memory?

You will need to organize the information in a data structure:

- a vector: if there are only numbers

- a vector of structures or a cellarray: if there are strings or something different to just numbers

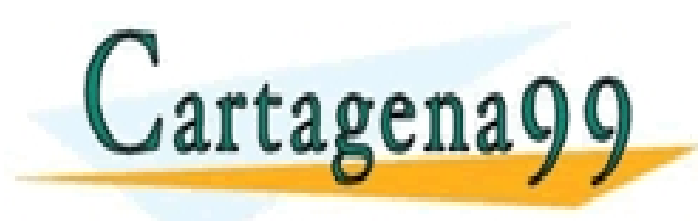

CLASES PARTICULARES, TUTORÍAS TÉCNICAS ONLINE LLAMA O ENVÍA WHATSAPP: 689 45 44 70 - - -

. CALL OR WHATSAPP:689 45 44 70 ONLINE PRIVATE LESSONS FOR SCIENCE STUDENTS

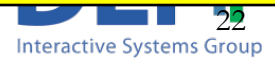

Example

 $\blacksquare$  If you only read one piece of information of the same type (numbers or characters) you can use a vector

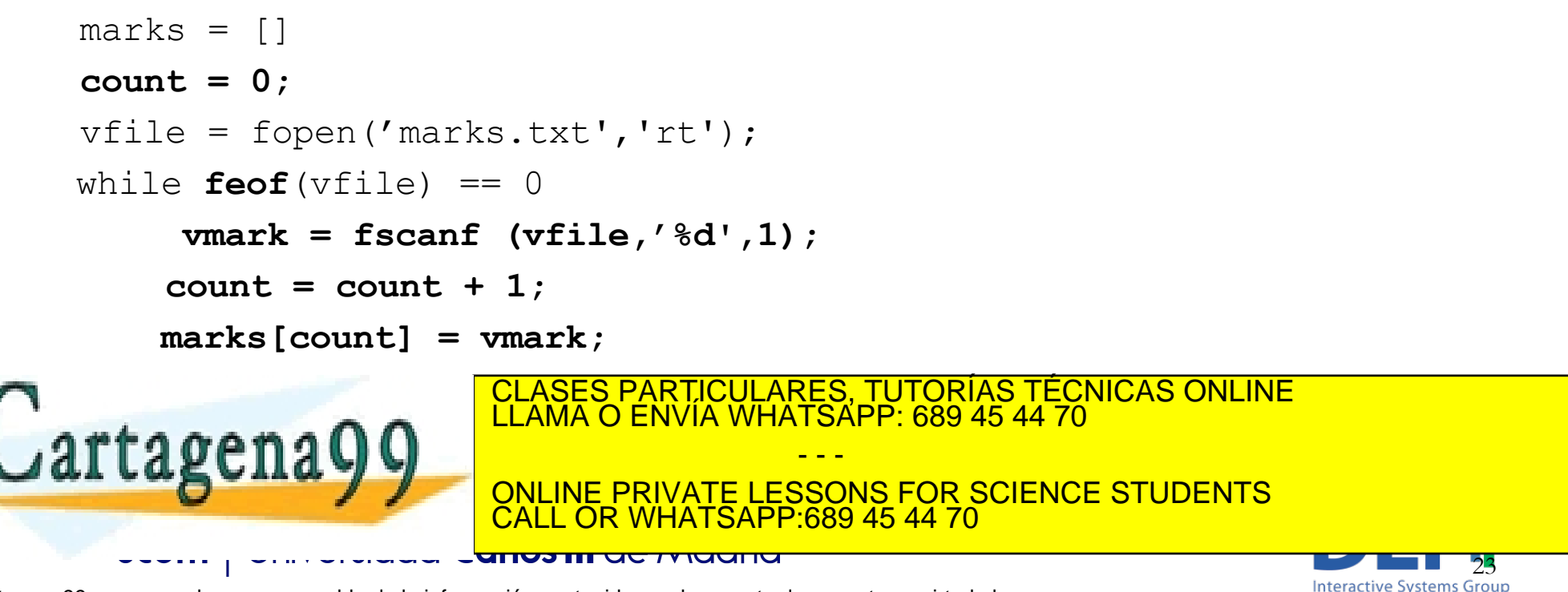

### Example

#### **n** If you read strings you can't use vectors, so you could use a vector of structures or a cellarray

```
clear cnames;
count = 0;
vfile = fopen('names.txt','rt');
while feof(vfile) == 0
     sname = textscan (vfile,'%s',1);
     count = count + 1;
      \mathsf{vst}(\mathsf{count}).name = \mathsf{same}\{1\}\{1\}; or cnames\{\mathsf{count}\} = \mathsf{same}\{1\}\{1\};
end
```
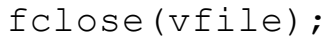

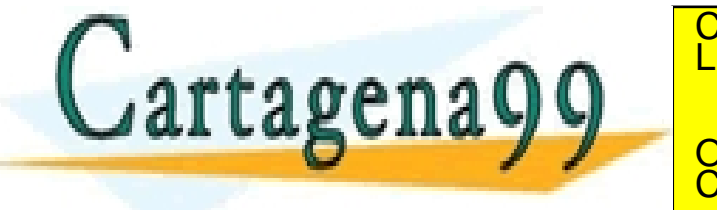

. CALL OR WHATSAPP:689 45 44 70 CLASES PARTICULARES, TUTORÍAS TÉCNICAS ONLINE LLAMA O ENVÍA WHATSAPP: 689 45 44 70 - - - ONLINE PRIVATE LESSONS FOR SCIENCE STUDENTS

24

Example

 $\blacksquare$  When you read different types of information the best solution is to use a vector of structuctures

```
students = struct ('name','','mark',0);
count = 0;
vfile = fopen('sentence.txt','rt');
while not(feof(vfile))
     cdata = textscan (vfile,'%s %d',1);
     count = count + 1;
     student (count).name = cdata{1}{1}{1};
     student(count).mark = cdata{2}(1);
fragenay
                        .
CALL OR WHATSAPP:689 45 44 70
                                                                                25
                       CLASES PARTICULARES, TUTORÍAS TÉCNICAS ONLINE LLAMA O ENVÍA WHATSAPP: 689 45 44 70
                                         - - -
                       ONLINE PRIVATE LESSONS FOR SCIENCE STUDENTS
```